# **Static Program Analysis** Part 3 – lattices and fixpoints

<http://cs.au.dk/~amoeller/spa/>

Anders Møller & Michael I. Schwartzbach Computer Science, Aarhus University

# **Flow-sensitivity**

- Type checking is (usually) flow-*insensitive*:
	- statements may be permuted without affecting typability
	- constraints are naturally generated from *AST nodes*
- Other analyses must be flow-*sensitive*:
	- the order of statements affects the results
	- constraints are naturally generated from *control flow graph nodes*

# **Sign analysis**

- Determine the sign  $(+,-,0)$  of all expressions
- The *Sign* lattice:

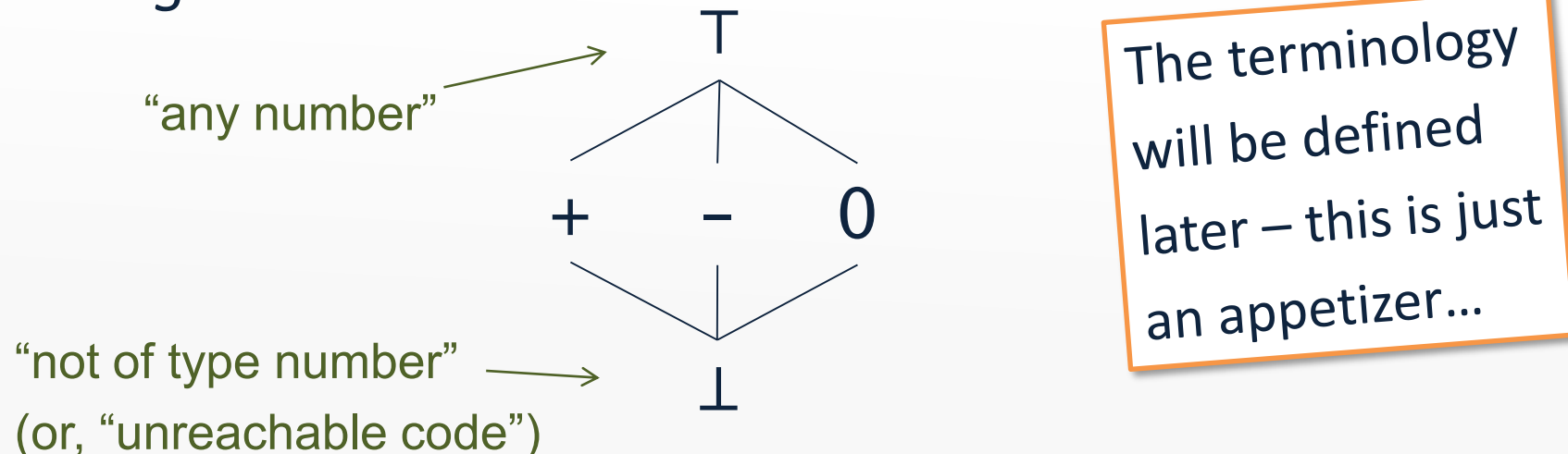

• States are modeled by the map lattice *Vars*  $\rightarrow$  Sign where *Vars* is the set of variables in the program

Implementation: TIP/src/tip/analysis/SignAnalysis.scala

#### **Generating constraints**

var a,b; 1  $2 \mid a = 42;$  $3$   $b = a + input;$  $4 \mid a = a - b;$ 

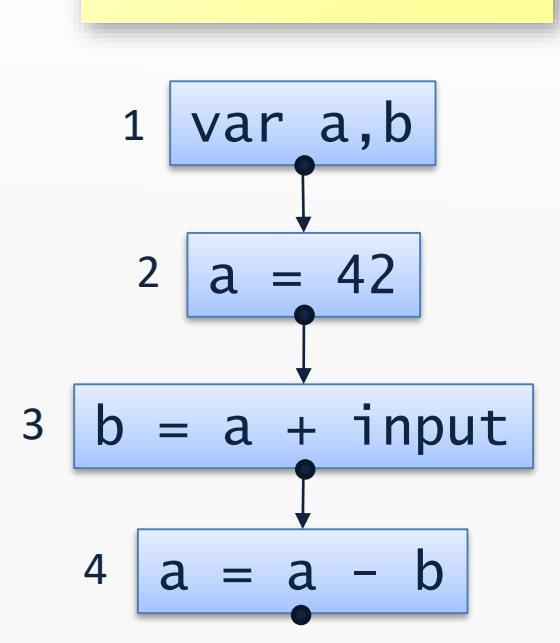

- 
- $x_1 = [a \mapsto \top, b \mapsto \top]$  $x_2 = x_1 [a \mapsto +]$  $x_3 = x_2[b \mapsto x_2(a) + T]$  $x_4 = x_3[a \mapsto x_3(a) - x_3(b)]$

# **Sign analysis constraints**

- The variable  $\lbrack \lbrack \mathsf{v} \rbrack \rbrack$  denotes a map that gives the sign value for all variables at the program point *after* node v
- For variable declarations:

 $\llbracket$  var  $x_1$ , ...,  $x_n \rrbracket =$  *JOIN*(v)[ $x_1 \mapsto$ T, ...,  $x_n \mapsto$ T]

For assignments:

 $\parallel x = E \parallel = JOIN(v)[x \mapsto eval(JOIN(v),E)]$ 

• For all other nodes:

 $\Vert v \Vert =$  *JOIN*(v)

where  $JOIN(v) = \Box \llbracket w \rrbracket$ w*∈pred*(v) combines information from predecessors (explained later…)

# **Evaluating signs**

- The *eval* function is an *abstract evaluation*:
	- $-$  *eval*( $\sigma$ ,*x*) =  $\sigma$ (*x*)
	- *eval*(,*intconst*) = *sign*(*intconst*)
	- $-$  *eval*( $\sigma$ ,  $E_1$  op  $E_2$ ) =  $\overline{op}(eval(\sigma, E_1), eval(\sigma, E_2))$
- $\cdot$   $\sigma$ : *Vars*  $\rightarrow$  *Sign* is an abstract state
- The *sign* function gives the sign of an integer
- The op function is an abstract evaluation of the given operator

#### **Abstract operators**

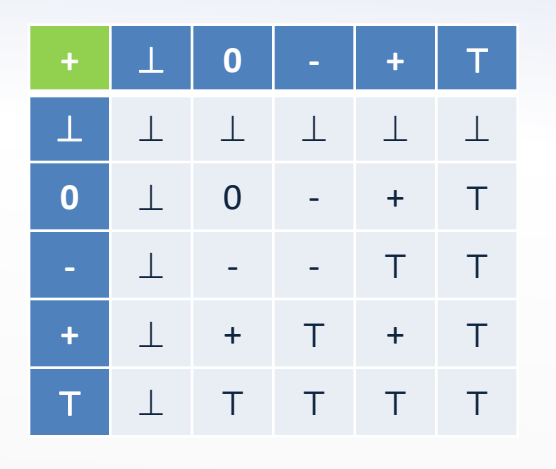

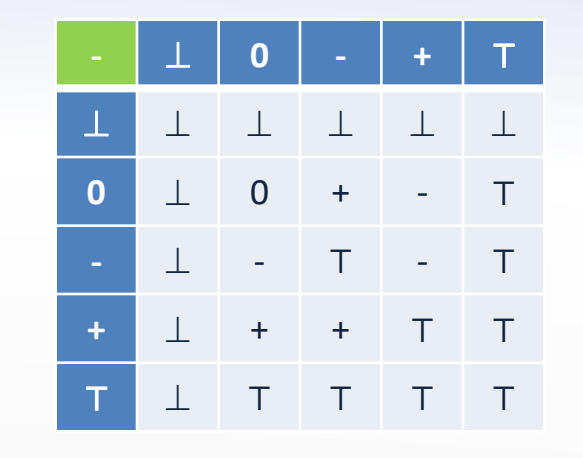

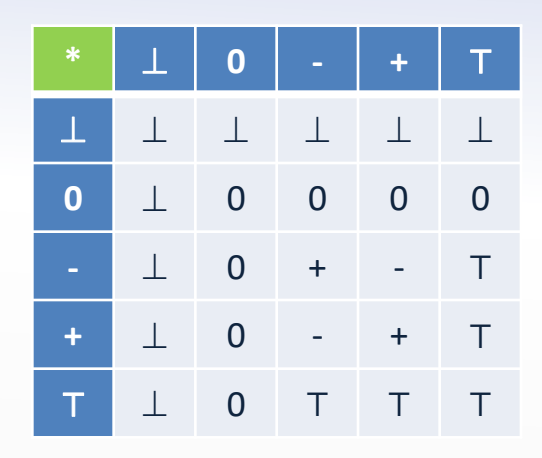

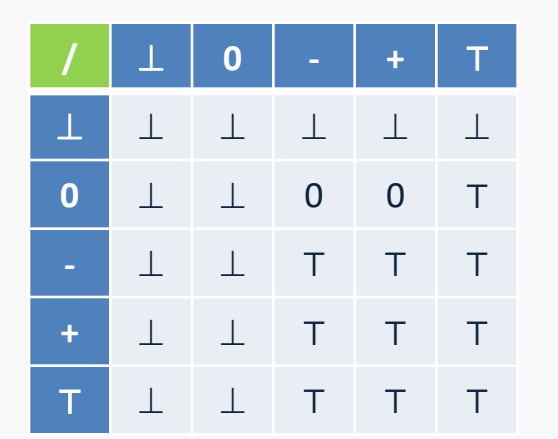

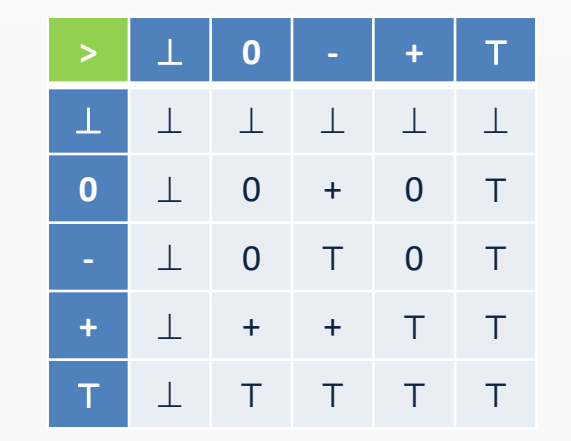

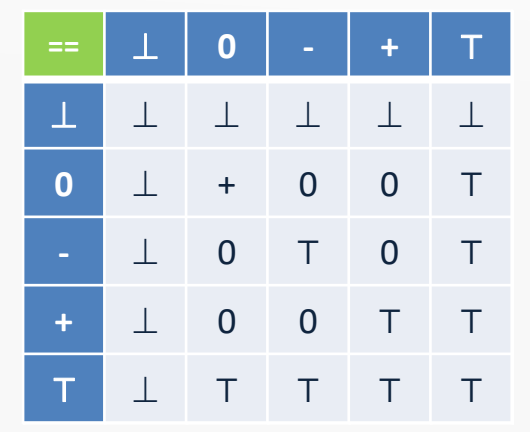

#### (assuming the subset of TIP with only integer values)

# **Increasing precision**

- Some loss of information:
	- (2>0)==1 is analyzed as ⊤
	- +/+ is analyzed as ⊤, since e.g. ½ is rounded down
- Use a richer lattice for better precision:

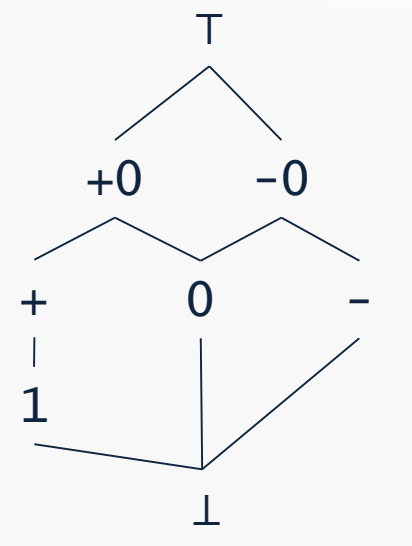

Abstract operators are now  $8\times8$  tables

# **Partial orders**

- Given a set S, a partial order ⊑ is a binary relation on S that satisfies:
	- $-$  reflexivity:  $\forall x \in S: x \sqsubseteq x$
	-

 $-$  transitivity:  $\forall x,y,z \in S: x \sqsubseteq y \land y \sqsubseteq z \Longrightarrow x \sqsubseteq z$ 

- $-$  anti-symmetry:  $\forall x,y\in S: x\sqsubseteq y\wedge y\sqsubseteq x\Longrightarrow x=y$
- Can be illustrated by a Hasse diagram (if finite)

# **Upper and lower bounds**

- Let  $X \subseteq S$  be a subset
- We say that y∈S is an *upper* bound (X  $\sqsubseteq$  y) when  $\forall x \in X: x \sqsubseteq y$
- We say that y e S is a *lower* bound (y ⊑ X) when  $\forall x \in X: y \sqsubseteq x$
- A *least* upper bound ⨆X is defined by  $X \sqsubseteq \Box X \wedge \forall y \in S: X \sqsubseteq y \Longrightarrow \Box X \sqsubseteq y$
- A *greatest* lower bound ⨅X is defined by  $\Box X \subseteq X \land \forall y \in S: y \sqsubseteq X \Longrightarrow y \sqsubseteq \Box X$

#### **Lattices**

- A (complete) *lattice* is a partial order where  $□X$  and  $□X$  exist for all  $X \subseteq S$
- A lattice must have
	- a unique largest element, ⊤ = ⨆S (exercise)
	- $-$  a unique smallest element,  $\perp$  =  $\Box$ S
- If S is a finite set, then it defines a lattice iff
	- ⊤ and ⊥ exist in S
	- x⊔y and x $\sqcap$ y exist for all x,y  $\in$  S (x $\sqcup$ y is notation for  $\sqcup$ {x,y})

Implementation: TIP/src/tip/lattices/

#### **These partial orders are lattices**

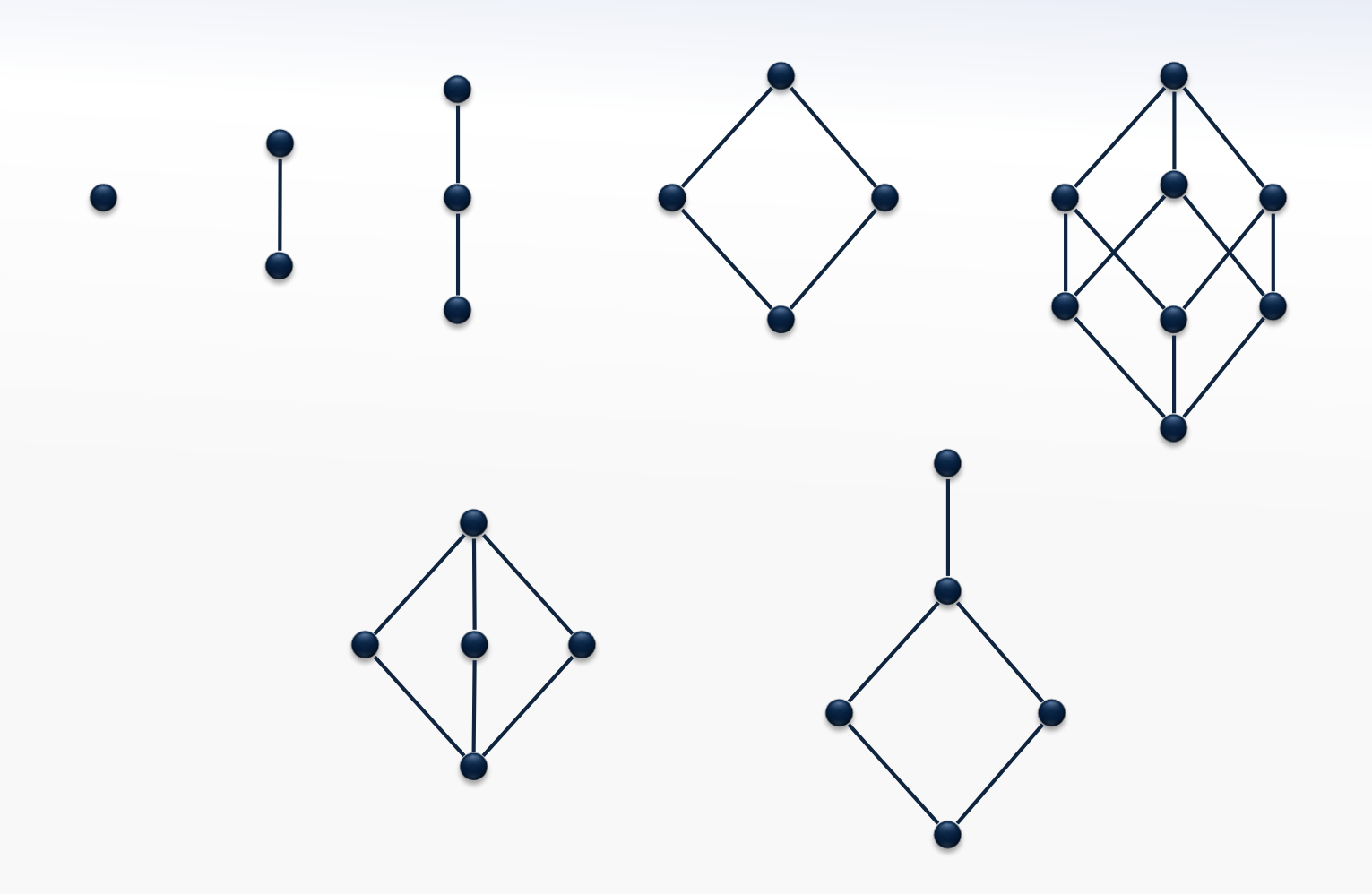

#### **These partial orders are** *not* **lattices**

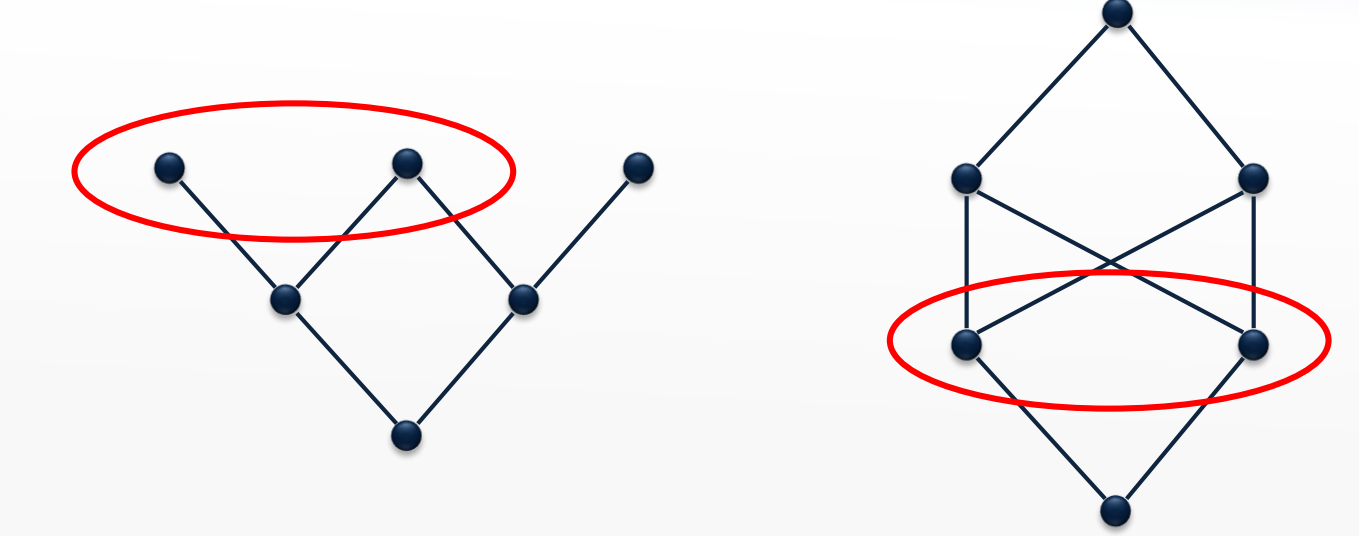

# **The powerset lattice**

- Every finite set A defines a lattice  $(2^A,\subseteq)$  where
	- $-\perp$  =  $\varnothing$
	- $T = A$
	- $x \sqcup y = x \cup y$

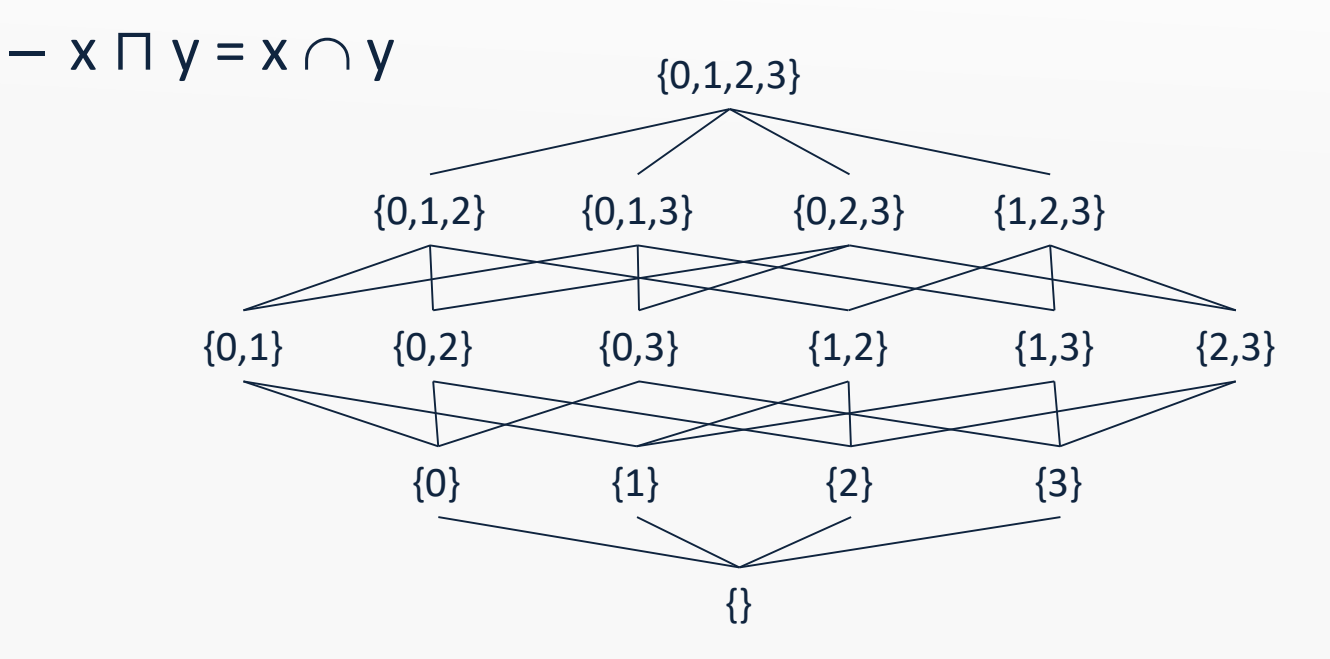

## **Lattice height**

- The *height* of a lattice is the length of the longest path from  $⊥$  to T
- The lattice  $(2^A, \subseteq)$  has height  $|A|$

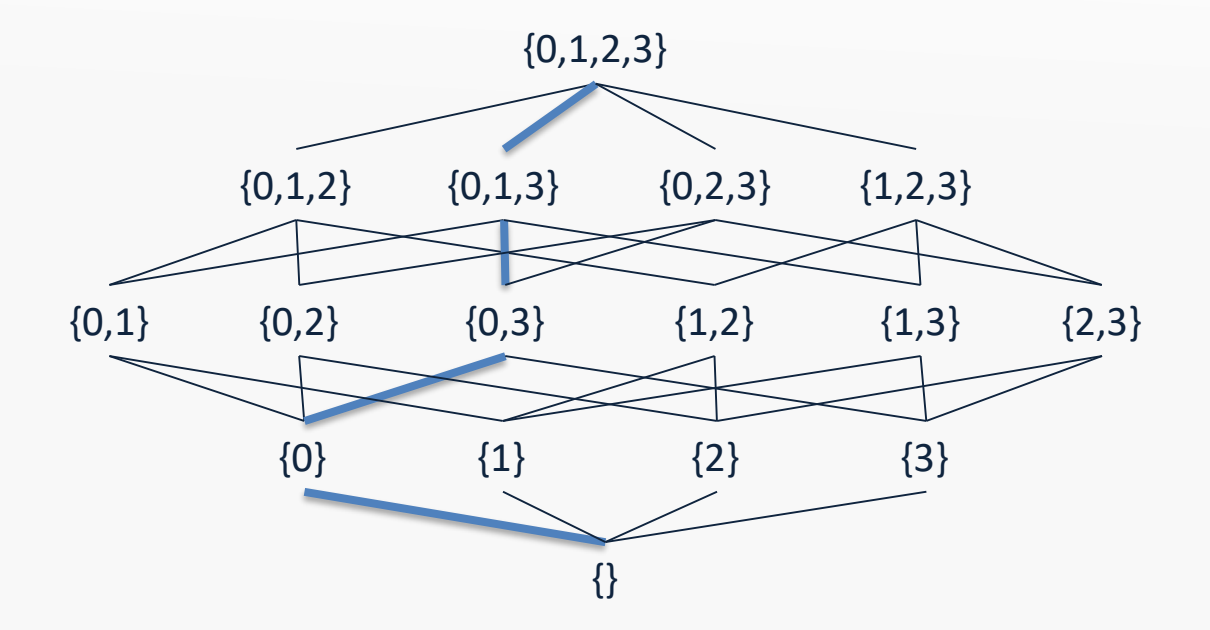

# **Map lattice**

• If A is a set and L is a lattice, then we obtain the map lattice:

 $A \rightarrow L = \{ [a_1 \mapsto x_1, a_2 \mapsto x_2, ... ] \mid A = \{a_1, a_2, ... \} \wedge x_1, x_2, ... \in L \}$ 

ordered pointwise

Example:  $A \rightarrow L$  where

- A is the set of program variables
- L is the *Sign* lattice
- ⊔ and  $\sqcap$  can be computed pointwise
- $height(A \rightarrow L) = |A| \cdot height(L)$

#### **Product lattice**

• If L<sub>1</sub>, L<sub>2</sub>, ..., L<sub>n</sub> are lattices, then so is the *product*:

$$
L_1 \times L_2 \times ... \times L_n = \{ (x_1, x_2, ..., x_n) | x_i \in L_i \}
$$

#### where ⊑ is defined pointwise

- Note that ⊔ and ⊓ can be computed pointwise
- $height(L_1 \times L_2 \times ... \times L_n) = height(L_1) + ... + height(L_n)$

```
Example: 
each L<sub>i</sub> is the map lattice A \rightarrow L from the previous slide,
and n is the number of CFG nodes
```
#### **Flat lattice**

• If A is a set, then *flat*(A) is a lattice:

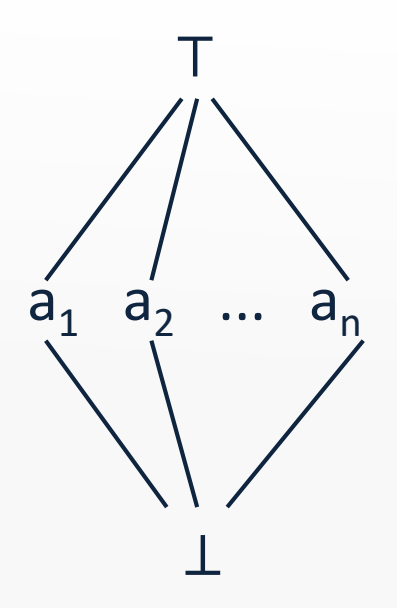

•  $height(flat(A)) = 2$ 

#### **Lift lattice**

• If L is a lattice, then so is *lift*(L), which is:

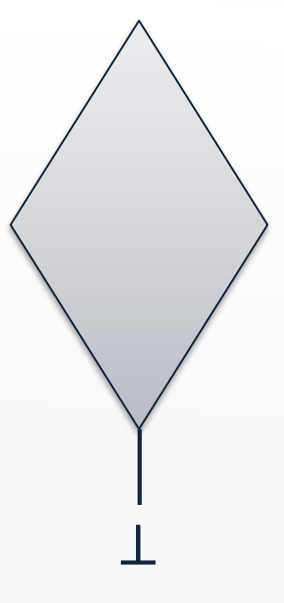

• *height*(*lift*(L)) = *height*(L)+1

# **Sign analysis constraints, revisited**

- The variable  $\lbrack \lbrack \mathsf{v} \rbrack \rbrack$  denotes a map that gives the sign value for all variables at the program point *after* node v
- ⟦v⟧*States* where *States* = *Vars Sign*
- For variable declarations:

 $\llbracket$  var  $x_1, ..., x_n \rrbracket =$  *JOIN*(v)[ $x_1 \mapsto T, ..., x_n \mapsto T$ ]

• For assignments:

 $\parallel x = E \parallel = JOIN(v)[x \mapsto eval(JOIN(v),E)]$ 

• For all other nodes:

 $\Vert v \Vert = JOIN(v)$ 

```
where JO/N(v) = \bigsqcup [w]w∈pred(v)
```
combines information from predecessors

```
var a,b,c;
a = 42;
b = 87;if (input) {
  c = a + b;
} else {
  c = a - b;}
```
#### **Generating constraints**

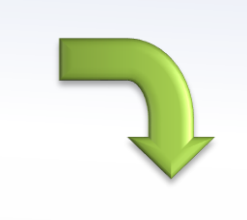

 $\Vert$  entry $\Vert = \bot$  $\lbrack \lbrack \lbrack \lor \urcorner a, b, c \rbrack \rbrack = \lbrack \lbrack entr \urcorner y \rbrack \rbrack \rbrack a \mapsto \top, b \mapsto \top, c \mapsto \top \rbrack$  $\begin{bmatrix} a = 42 \end{bmatrix} = \begin{bmatrix} \text{var } a, b, c \end{bmatrix} \begin{bmatrix} a \mapsto + \end{bmatrix}$  $\begin{bmatrix} \mathbb{I} & 6 \\ 6 & 7 \end{bmatrix} = \begin{bmatrix} 2 \\ 1 \end{bmatrix} = 42 \begin{bmatrix} 1 \\ 1 \end{bmatrix} = \begin{bmatrix} 6 \\ 1 \end{bmatrix}$  $\lceil \lceil \text{input} \rceil = \lceil \lceil \text{b} \rceil = 87 \rceil$  $\begin{bmatrix} c = a + b \end{bmatrix} = \begin{bmatrix} input \end{bmatrix} \begin{bmatrix} c \mapsto \begin{bmatrix} input \end{bmatrix} \begin{bmatrix} a \end{bmatrix} + \begin{bmatrix} input \end{bmatrix} \begin{bmatrix} b \end{bmatrix}$  $\begin{bmatrix} c = a - b \end{bmatrix} = \begin{bmatrix} input \end{bmatrix} \begin{bmatrix} c \mapsto \begin{bmatrix} input \end{bmatrix} \begin{bmatrix} a \end{bmatrix} - \begin{bmatrix} input \end{bmatrix} \begin{bmatrix} b \end{bmatrix}$ using l.u.b.  $\rightarrow$   $\left[exit\right] = \left[cc = a + b\right] \sqcup \left[cc = a - b\right]$ 

## **Constraints**

• From the program being analyzed, we have constraint variables  $x_1$ , ...,  $x_n \in L$  and a collection of constraints:

$$
x_1 = f_1(x_1, ..., x_n)
$$
  
\n
$$
x_2 = f_2(x_1, ..., x_n)
$$
  
\n
$$
x_n = f_n(x_1, ..., x_n)
$$
  
\nNote that L<sup>n</sup> is  
\n
$$
x_n = f_n(x_1, ..., x_n)
$$

- These can be collected into a single function  $f: L^n \rightarrow L^n$ :  $f(x_1,...,x_n) = (f_1(x_1,...,x_n), ..., f_n(x_1,...,x_n))$
- How do we find the least (i.e. most precise) value of  $x_1, ..., x_n$  such that  $x_1, ..., x_n = f(x_1, ..., x_n)$  (if that exists)???

# **Monotone functions**

• A function  $f: L \rightarrow L$  is *monotone* when

 $\forall x,y \in L: x \sqsubseteq y \Longrightarrow f(x) \sqsubseteq f(y)$ 

- A function with several arguments is monotone if it is monotone in each argument
- Monotone functions are closed under composition
- As functions, ⊔ and ⊓ are both monotone (exercises)
- x ⊑ y can be interpreted as "x is at least as precise as y"
- When f is monotone:

"more precise input cannot lead to less precise output"

A least upper bound LIX is defined by  $X \sqsubseteq \Box X \land \forall y \in S: X \sqsubseteq y \Longrightarrow \Box X \sqsubseteq y$ A greatest lower bound  $\Box X$  is defined by  $\Box X \sqsubseteq X \land \forall y \in S: y \sqsubseteq X \Longrightarrow y \sqsubseteq \Box X$ 

 $x \sqcup y$  and  $x \sqcap y$  exist for all  $x,y \in S$  ( $x \sqcup y$  is notation for  $\sqcup \{x,y\}$ )

# **Monotonicity for the sign analysis**

Example, constraints for assignments:  $\parallel$  *x* = *E* $\parallel$  = *JOIN*(v)[*x* $\mapsto$ *eval*(*JOIN*(v)*,E*)]

- The ⊔ operator and map updates are monotone
- Compositions preserve monotonicity
- Are the abstract operators monotone?
- Can be verified by a tedious inspection:

 $y = x' \times y, x' \in L: x \subseteq x' \implies x \overline{op} y \subseteq x' \overline{op} y$ 

 $y'$  →  $\forall$ *x*,*y*,*y*′∈L:  $y \subseteq y'$   $\Rightarrow$  *x*  $\overline{op}$   $y \subseteq x$   $\overline{op}$   $y'$ 

(exercises)

# **Kleene's fixed-point theorem**

 $x \in L$  is a *fixed-point* of f:  $L \rightarrow L$  iff  $f(x)=x$ 

L: exercise features for the set

In a lattice with finite height, every monotone function f has a *unique least fixed-point*:

> $fix(f) = \bigsqcup f^i(\bot)$  $i \geq 0$

f a f Kleene that the Kleene that the set of the set of the set of the set of the set of the set of the set of the set of the set of the set of the set of the set of the set of the set of the set of the set of the set of t

# **Proof of existence**

- Clearly,  $\perp \sqsubseteq f(\perp)$
- Since f is monotone, we also have  $f(\perp) \sqsubseteq f^2(\perp)$
- By induction,  $f^{i}(\perp) \sqsubseteq f^{i+1}(\perp)$
- This means that

 $\bot \sqsubseteq f(\bot) \sqsubseteq f^2(\bot) \sqsubseteq ... f^i(\bot) ...$ 

is an increasing chain

- L has finite height, so for some  $k$ :  $f^{k}(\perp) = f^{k+1}(\perp)$
- If  $x \sqsubseteq y$  then  $x \sqcup y = y$  (exercise)
- So  $fix(f) = f^k(\perp)$

# **Proof of unique least**

- Assume that *x* is another fixed-point:  $x = f(x)$
- Clearly, ⊥ ⊑ *x*
- By induction,  $f'(T) \sqsubseteq f'(x) = x$
- In particular,  $fix(f) = f^k(\perp) \sqsubseteq x$ , i.e.  $fix(f)$  is least
- Uniqueness then follows from anti-symmetry

# **Computing fixed-points**

The time complexity of *fix*(f) depends on:

- the height of the lattice
- the cost of computing f
- the cost of testing equality

x = ⊥; do { t = x; x = f(x); } while (xt);

Implementation: TIP/src/tip/solvers/FixpointSolvers.scala

# **Summary: lattice equations**

- Let L be a lattice with finite height
- A *equation system* is of the form:

$$
x_1 = f_1(x_1, ..., x_n)
$$
  
 $x_2 = f_2(x_1, ..., x_n)$ 

$$
x_n = f_n(x_1, ..., x_n)
$$

...

where  $x_i$  are variables and each  $f_i: L^n {\rightarrow} L$  is monotone

• Note that L<sup>n</sup> is a product lattice

# **Solving equations**

• Every equation system has a *unique least solution*, which is the least fixed-point of the function  $f: L^n \rightarrow L^n$ defined by

 $f(x_1,...,x_n) = (f_1(x_1,...,x_n), ..., f_n(x_1,...,x_n))$ 

- A solution is always a fixed-point (for any kind of equation)
- The least one is the most precise

# **Solving inequations**

- A *inequation system* is of the form
	- $x_1 \sqsubseteq f_1(x_1, ..., x_n)$  $x_2 \sqsubseteq f_2(x_1, ..., x_n)$ ...  $x_n \sqsubseteq f_n(x_1, ..., x_n)$ or  $x_1 \sqsupseteq f_1(x_1, ..., x_n)$  $x_2 \equiv f_2(x_1, ..., x_n)$ ...  $x_n \equiv f_n(x_1, ..., x_n)$
- Can be solved by exploiting the facts that

 $x \sqsubseteq y \Leftrightarrow x = x \sqcap y$ 

and

 $x \sqsupseteq y \iff x = x \sqcup y$ 

## **Monotone frameworks**

John B. Kam, Jeffrey D. Ullman: Monotone Data Flow Analysis Frameworks. Acta Inf. 7: 305-317 (1977)

- A CFG to be analyzed, nodes Nodes =  $\{v_1, v_2, ..., v_n\}$
- A finite-height lattice L of possible answers – fixed or parametrized by the given program
- A constraint variable  $\llbracket v \rrbracket \in L$  for every CFG node v
- A dataflow constraint for each syntactic construct
	- relates the value of  $\llbracket v \rrbracket$  to the variables for other nodes
	- typically a node is related to its neighbors
	- the constraints must be monotone functions:

 $[[v_i]] = f_i([[v_1]], [[v_2]], ..., [[v_n]])$ 

## **Monotone frameworks**

- Extract all constraints for the CFG
- Solve constraints using the fixed-point algorithm:
	- we work in the lattice L<sup>n</sup> where L is a lattice describing abstract states
	- computing the least fixed-point of the combined function:  $f(x_1,...,x_n) = (f_1(x_1,...,x_n), ..., f_n(x_1,...,x_n))$
- This solution gives an answer from L for each CFG node

# **Generating and solving constraints**

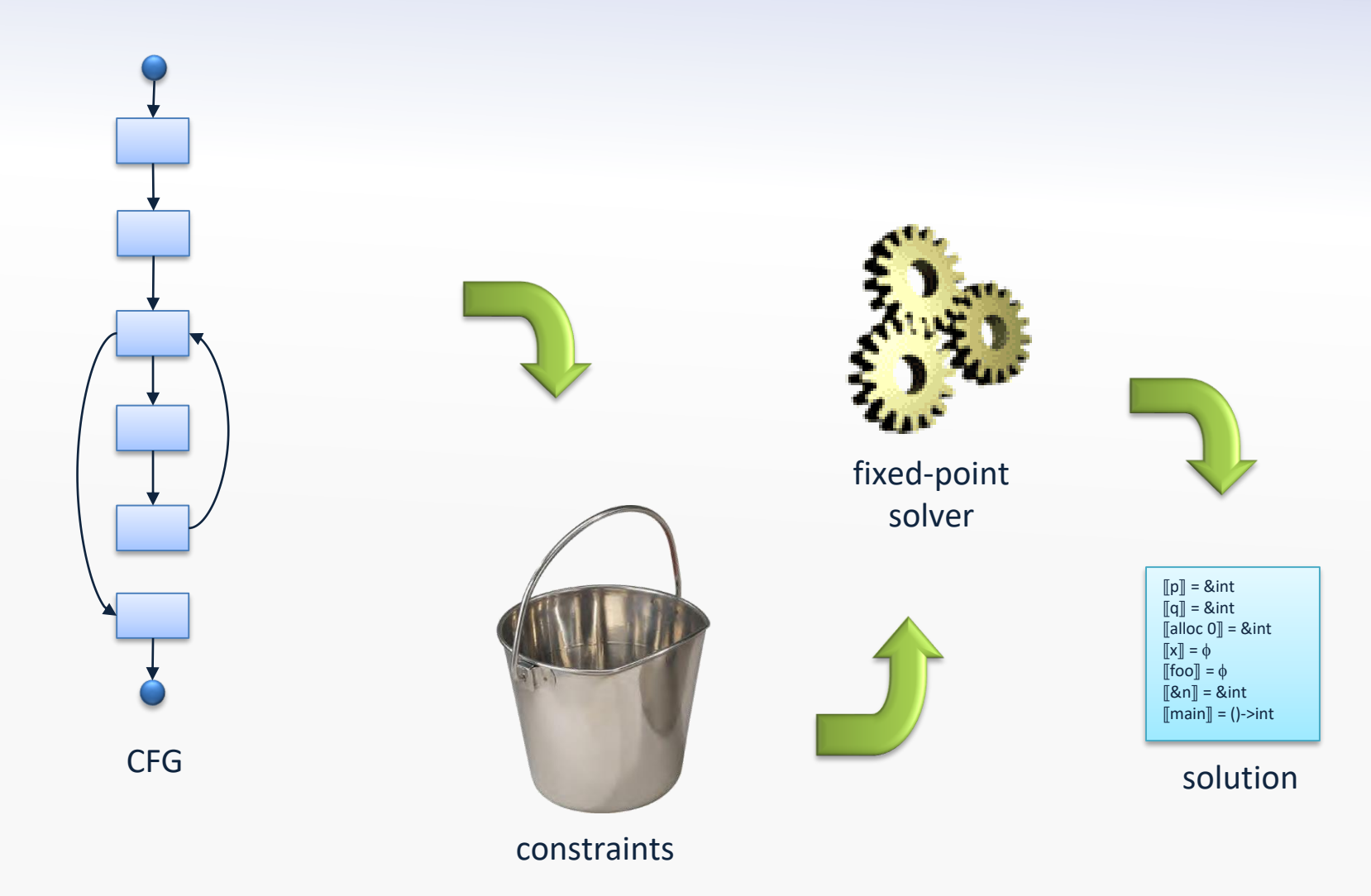

Conceptually, we separate constraint generation from constraint solving, but in implementations, the two stages are typically interleaved

#### **Lattice points as answers**

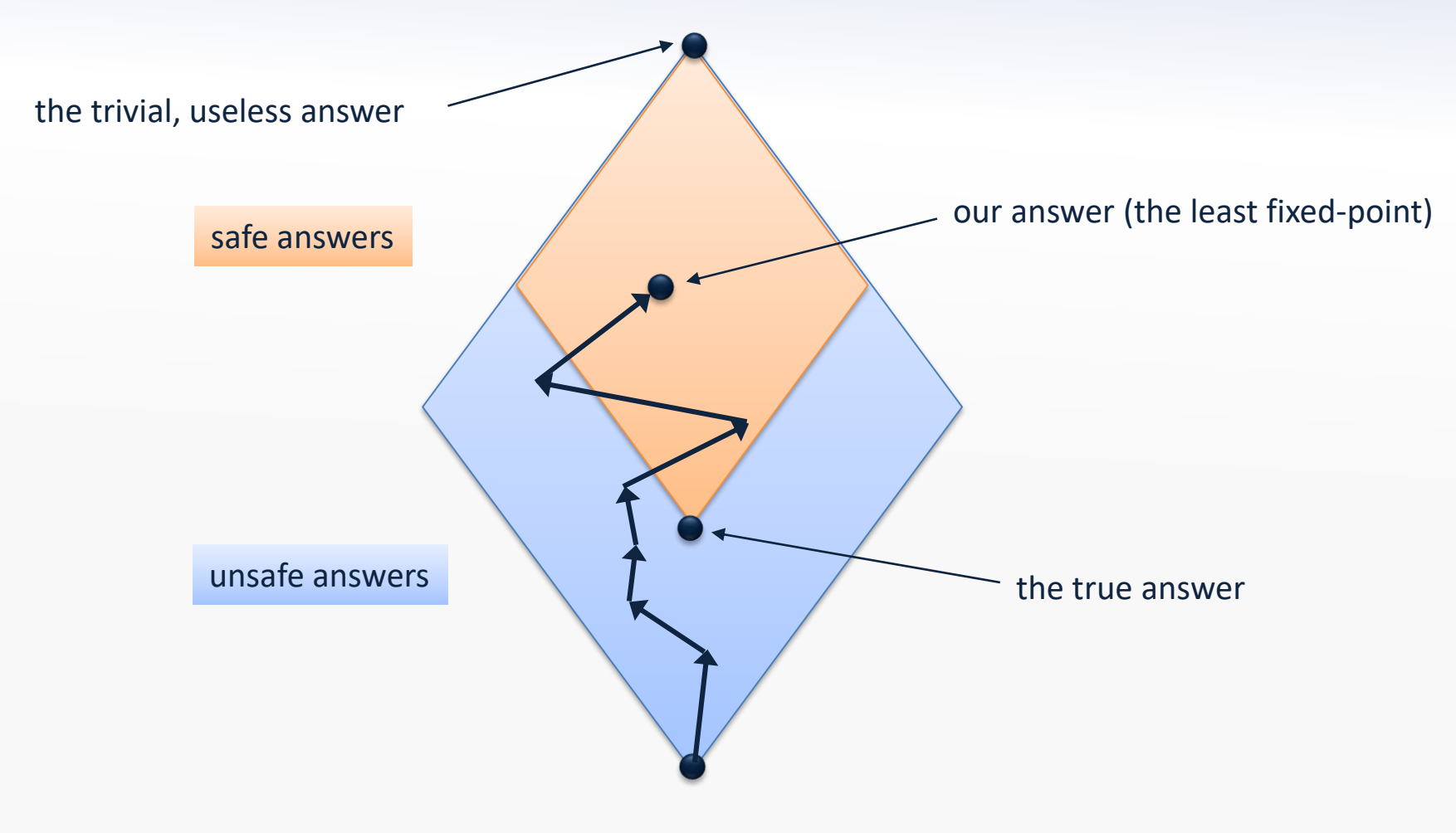

Conservative approximation…

# **The naive algorithm**

$$
x = (\perp, \perp, \ldots, \perp);
$$
  
do {  
 $t = x;$   
 $x = f(x);$   
} while  $(x \neq t);$ 

- Correctness ensured by the fixed point theorem
- Does not exploit any special structure of  $L^n$  or f (i.e.  $x \in L^n$  and  $f(x_1,...,x_n) = (f_1(x_1,...,x_n), ..., f_n(x_1,...,x_n)))$ )

Implementation: SimpleFixpointSolver

#### **Example: sign analysis**

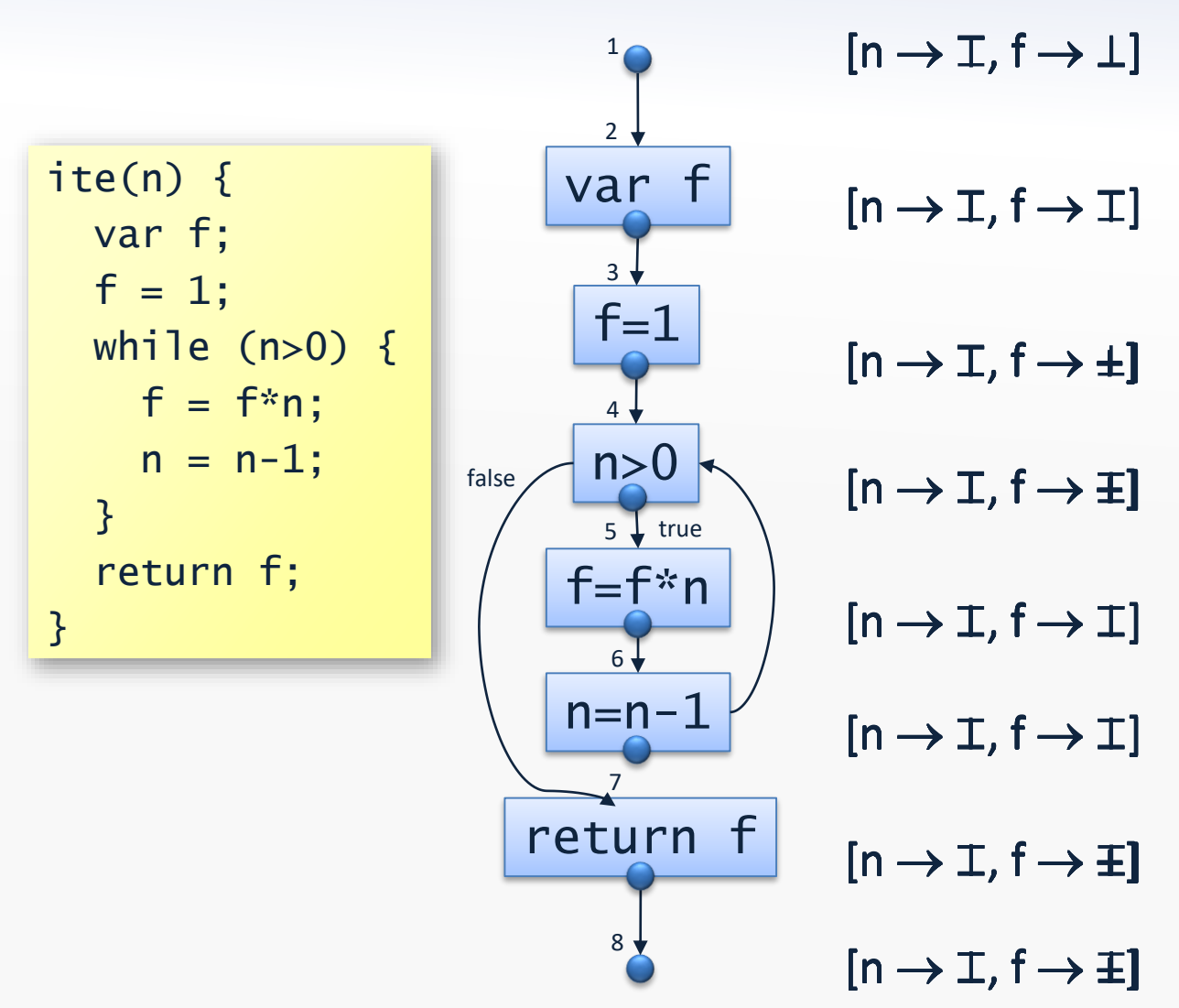

Note: some of the constraints are mutually recursive<br>in this example. in this example

(We shall later see how to improve precision for the loop condition)

# **The naive algorithm**

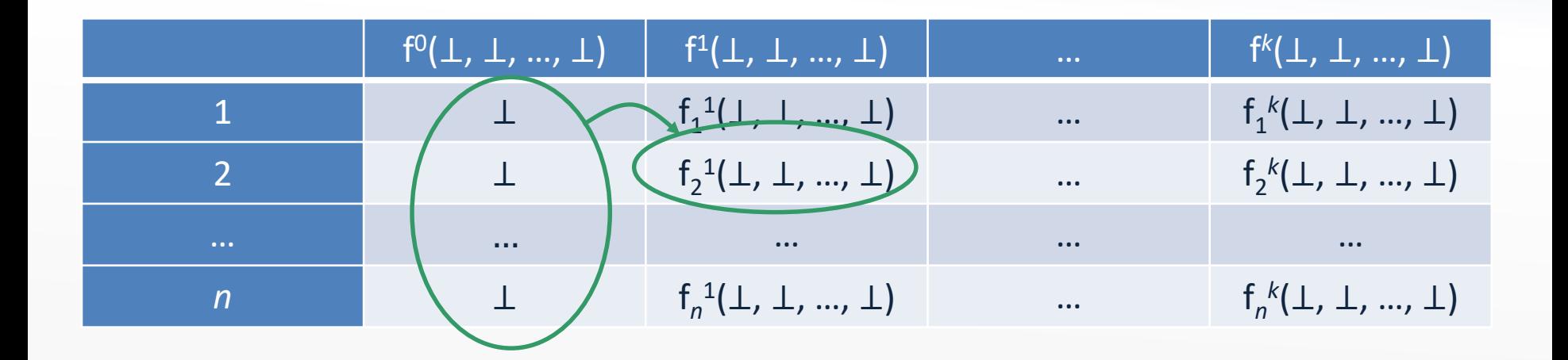

Computing each new entry is done using the previous column

- Without using the entries in the current column that have already been computed!
- And many entries are likely unchanged from one column to the next!

### **Chaotic iteration**

Recall that  $f(x_1,...,x_n) = (f_1(x_1,...,x_n), ..., f_n(x_1,...,x_n))$ 

$$
x_1 = \bot; \dots x_n = \bot;
$$
  
\nwhile  $((x_1, \dots, x_n) \neq f(x_1, \dots, x_n))$  {  
\npick i nondeterministically such  $\forall$   
\nthat  $x_i \neq f_i(x_1, \dots, x_n)$   
\n $x_i = f_i(x_1, \dots, x_n);$   
\n}  
\n
$$
\}
$$

We now exploit the special structure of L<sup>n</sup>

– may require a higher number of iterations, but less work in each iteration  $\mathbb{R}^3$ 

# **Correctness of chaotic iteration**

- Let  $x^j$  be the value of  $x=(x_1, ..., x_n)$  in the j'th iteration of the naive algorithm
- Let  $\underline{x}^j$  be the value of  $x=(x_1, ..., x_n)$  in the j'th iteration of the chaotic iteration algorithm
- By induction in j, show  $\forall j: \underline{x}^j \sqsubseteq x^j$
- Chaotic iteration eventually terminates at a fixed point
- It must be identical to the result of the naive algorithm since that is the least fixed point

# **Towards a practical algorithm**

- Computing  $\exists i:...$  in chaotic iteration is not practical
- Idea: predict 1 from the analysis and the structure of the program!
- Example: In sign analysis, when we have processed a CFG node v, process succ(v) next

# **The worklist algorithm (1/2)**

- Essentially a specialization of chaotic iteration that exploits the special structure of f
- Most right-hand sides of  $f_i$  are quite sparse: – constraints on CFG nodes do not involve all others
- Use a map:

dep: Nodes → 2<sup>Nodes</sup>

that for  $v \in$  Nodes gives the variables w where v occurs on the right-hand side of the constraint for w

# **The worklist algorithm (2/2)**

$$
x_{1} = \bot; \dots x_{n} = \bot; \n w = {v_{1}, \dots, v_{n}}; \n \text{while } (w \neq \emptyset) { \n v_{i} = W . removeNext(); \n y = f_{i}(x_{1}, \dots, x_{n}); \n \text{if } (y \neq x_{i}) { \n \text{for } (v_{j} \in dep(v_{i})) W . add(v_{j}); \n x_{i} = y; \n \}
$$

Implementation: SimpleWorklistFixpointSolver

# **Further improvements**

- Represent the worklist as a priority queue
	- find clever heuristics for priorities
- Look at the graph of dependency edges:
	- build strongly-connected components
	- solve constraints bottom-up in the resulting DAG

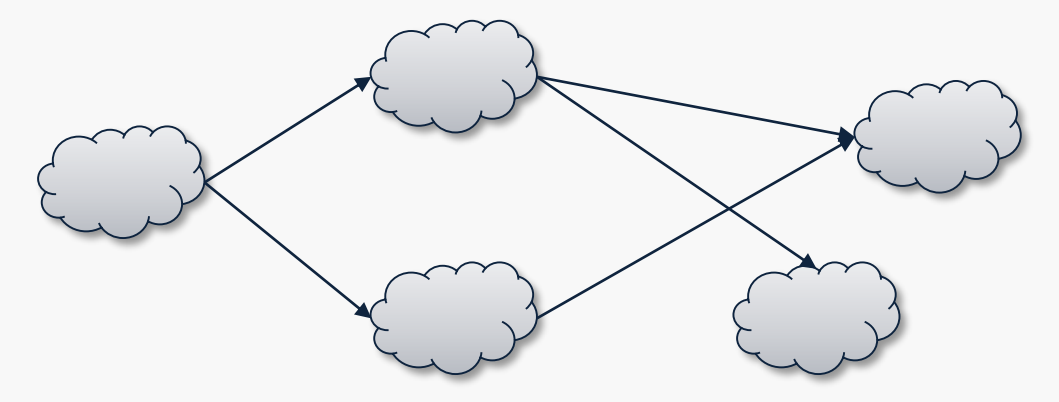

# **Transfer functions**

• The constraint functions in dataflow analysis usually have this structure:

 $\llbracket v \rrbracket = \mathbf{t}_{v}(JOIN(v))$ where  $t_v$ : States  $\rightarrow$  States is called the *transfer function* for *v*

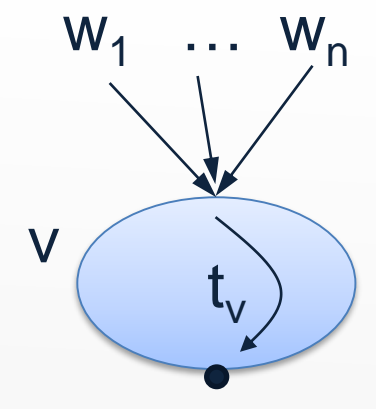

• Example:

 $\parallel x = E \parallel = JOIN(v)[x \mapsto eval(JOIN(v),E)]$ = t *v* (*JOIN*(v))

where

 $t_v(s) = s[x \mapsto eval(s,E)]$ 

# **Sign Analysis, continued...**

- Another improvement of the worklist algorithm:
	- only add the entry node to the worklist initially
	- then let dataflow propagate through the program according to the constraints...
- Now, what if the constraint rule for variable declarations was:  $\llbracket$  var  $x_1, ..., x_n \rrbracket =$  *JOIN*(v)[ $x_1 \mapsto \bot, ..., x_n \mapsto \bot$ ]

(would make sense if we treat "uninitialized" as "no value" instead of "any value")

- Problem: iteration would stop before the fixpoint!
- Solution: replace *Vars*  $\rightarrow$  *Sign* by *lift*(*Vars*  $\rightarrow$  *Sign*) (allows us to distinguish between "unreachable" and "all variables are non-integers")
- This trick is also useful for context-sensitive analysis! (later…)

# [Inheritance and Software Reuse](https://clarazhang.gitbooks.io/compiler-f2017/content/teamwork.html#a-%E7%BB%A7%E6%89%BF%E4%B8%8E%E8%BD%AF%E4%BB%B6%E5%A4%8D%E7%94%A8)

- **[Virtual Inheritance](https://en.wikipedia.org/wiki/Virtual_inheritance)**
	- C++ 为解决Diamond 继承问题而提出的解决方案
	- Bjarne [Stroustrup](http://www.stroustrup.com/) 的*[Multiple Inheritance for C++](https://www.usenix.org/legacy/publications/compsystems/1989/fall_stroustrup.pdf)*
- **[Mixin](https://en.wikipedia.org/wiki/Mixin)**
	- 类中的方法可以被其他类使用而不必是其他类的父类
	- Gilad [Bracha](http://www.bracha.org/) 等 *Mixin-based Inheritance* [[OOPSLA1990](http://www.bracha.org/oopsla90.pdf)]
- **[Traits](https://en.wikipedia.org/wiki/Trait_(computer_programming)**
	- 一组方法可以用于扩展一个类的功能
	- 源于Self 语言, Traits: An approach to multiple-inheritance subclassing [\[SIGOA 1982](https://dl.acm.org/citation.cfm?doid=800210.806468)]
	- <u>[Oscar Nierstrasz](http://scg.unibe.ch/staff/oscar)</u> 等的 *Traits: Composable Units of Behaviour*[[ECOOP 2003\]](https://link.springer.com/chapter/10.1007/978-3-540-45070-2_12)
- **[Prototypal Inheritance](https://en.wikipedia.org/wiki/Prototype-based_programming)**
	- 通过原型来对现有的对象进行复用
	- 源于Self 语言
	- *[Classifying Prototype-based Programming Languages](http://www.lirmm.fr/~dony/postscript/proto-book.pdf)* 和 *Prototypal Inheritance in JavaScript*

# **[Generic Programming](https://clarazhang.gitbooks.io/compiler-f2017/content/teamwork.html#b-%E6%B3%9B%E5%9E%8B%E7%BC%96%E7%A8%8B)**

- **[STL\(Standard Template Library\)](https://en.wikipedia.org/wiki/Standard_Template_Library)**
	- [Alexander Stepanov](http://stepanovpapers.com/) 是 C++ STL的主要设计和实现者
	- C++ STL于1994年向 ANSI/ISO C++ 标准委员会建议, 后 经少量修改和扩展于1997年成为官方的 C++ 标准的一部分
- **[Concepts](https://en.wikipedia.org/wiki/Concept_(generic_programming)**
	- 是对一个类型中所支持的操作的描述,包括语法和语义
	- 最早于1998年在 STL 中使用 *[Concepts: The Future of](http://www.stroustrup.com/good_concepts.pdf)*  **Generic Programming, 该术语出自 [Alexander Stepanov](http://stepanovpapers.com/)**
	- *[a bit of background for concepts and C++17—Bjarne](https://isocpp.org/blog/2016/02/a-bit-of-background-for-concepts-and-cpp17-bjarne-stroustrup) Stroustrup*

#### **[FixpointSolvers](https://github.com/cs-au-dk/TIP/blob/master/src/tip/solvers/FixpointSolvers.scala)**

- **[LatticeSolver](https://github.com/cs-au-dk/TIP/blob/master/src/tip/solvers/FixpointSolvers.scala#L17)** 
	- [ lattice | [analyze\(](https://github.com/cs-au-dk/TIP/blob/master/src/tip/solvers/FixpointSolvers.scala#L27)) ]
- ▲ [SimpleFixpointSolver](https://github.com/cs-au-dk/TIP/blob/master/src/tip/solvers/FixpointSolvers.scala#L33) : LatticeSolver
	- $\lceil$  | [analyze](https://github.com/cs-au-dk/TIP/blob/master/src/tip/solvers/FixpointSolvers.scala#L45)(),  $fun()$  $fun()$ ]
- [MapLatticeSolver\[](https://github.com/cs-au-dk/TIP/blob/master/src/tip/solvers/FixpointSolvers.scala#L60)N] :LatticeSolver with [Dependencies\[](https://github.com/cs-au-dk/TIP/blob/master/src/tip/analysis/Dependencies.scala)N]
	- [ | [transfer\(](https://github.com/cs-au-dk/TIP/blob/master/src/tip/solvers/FixpointSolvers.scala#L70)), [funsub\(](https://github.com/cs-au-dk/TIP/blob/master/src/tip/solvers/FixpointSolvers.scala#L79)), [join](https://github.com/cs-au-dk/TIP/blob/master/src/tip/solvers/FixpointSolvers.scala#L85)() ]
- [SimpleMapLatticeFixpointSolver\[](https://github.com/cs-au-dk/TIP/blob/master/src/tip/solvers/FixpointSolvers.scala#L95)N]: SimpleFixpointSolver with MapLatticeSolver[N]
	- $\lceil$  domain  $\lceil$  [fun\(](https://github.com/cs-au-dk/TIP/blob/master/src/tip/solvers/FixpointSolvers.scala#L108))  $\rceil$
- [MapLiftLatticeSolver\[](https://github.com/cs-au-dk/TIP/blob/master/src/tip/solvers/FixpointSolvers.scala#L124)N]: MapLatticeSolver[N] with Dependencies[N]
- [Worklist](https://github.com/cs-au-dk/TIP/blob/master/src/tip/solvers/FixpointSolvers.scala#L146)<sup>[N]</sup> N: type of the elements in the worklist
	- $-$  [ | process(), add(), run() ]
- **[ListSetWorklist](https://github.com/cs-au-dk/TIP/blob/master/src/tip/solvers/FixpointSolvers.scala#L175)[N]** : Worklist[N]
	- $[$  worklist  $|$  add $($ ), run $()$ ]
- [WorklistFixpointSolver](https://github.com/cs-au-dk/TIP/blob/master/src/tip/solvers/FixpointSolvers.scala#L202)[N] : MapLatticeSolver[N] with ListSetWorklist[N] with Dependencies[N]
	- [ x | process() ]
- **A [SimpleWorklistFixpointSolver\[](https://github.com/cs-au-dk/TIP/blob/master/src/tip/solvers/FixpointSolvers.scala#L224)N]** : WorklistFixpointSolver[N]
- [WorklistFixpointSolverWithReachability\[](https://github.com/cs-au-dk/TIP/blob/master/src/tip/solvers/FixpointSolvers.scala#L243)N] extends WorklistFixpointSolver[N] with MapLiftLatticeSolver[N]

Exercise 4.2: Prove that if  $x \sqcup y$  exists then  $x \sqsubseteq y \Leftrightarrow x \sqcup y = y$ , and conversely, if  $x \sqcap y$  exists then  $x \sqsubseteq y \Leftrightarrow x \sqcap y = x$ .

Exercise 4.6: Prove that  $||S||$  and  $||S||$  are the unique largest element and the unique smallest element, respectively, in *S*. In other words, we have  $\top = \bigsqcup S$ and  $\perp = \square S$ .

Exercise 4.16: A function  $f: L \to L$  where L is a lattice is extensive when  $\forall x \in L: x \sqsubseteq f(x)$ . Assume L is the powerset lattice  $2^{\{0,1,2,3,4\}}$  Give examples of different functions  $L \to L$  that are, respectively,

- (a) extensive and monotone,
- (b) extensive but not monotone,
- (c) not extensive but monotone, and
- (d) not extensive and not monotone.

Exercise 4.18: A function  $f: L_1 \to L_2$  where  $L_1$  and  $L_2$  are lattices is *distribu*tive when  $\forall x, y \in L_1$ :  $f(x) \sqcup f(y) = f(x \sqcup y)$ .

(a) Show that every distributive function is also monotone.

(b) Show that not every monotone function is also distributive.

Exercise 4.29: Does the fixed-point theorem also hold without the assumption that  $f$  is monotone? If yes, give a proof; if no, give a counterexample.

Exercise 4.30: Does the fixed-point theorem also hold without the assumption that the lattice has finite height? If yes, give a proof; if no, give a counterexample.